# Table of Contents

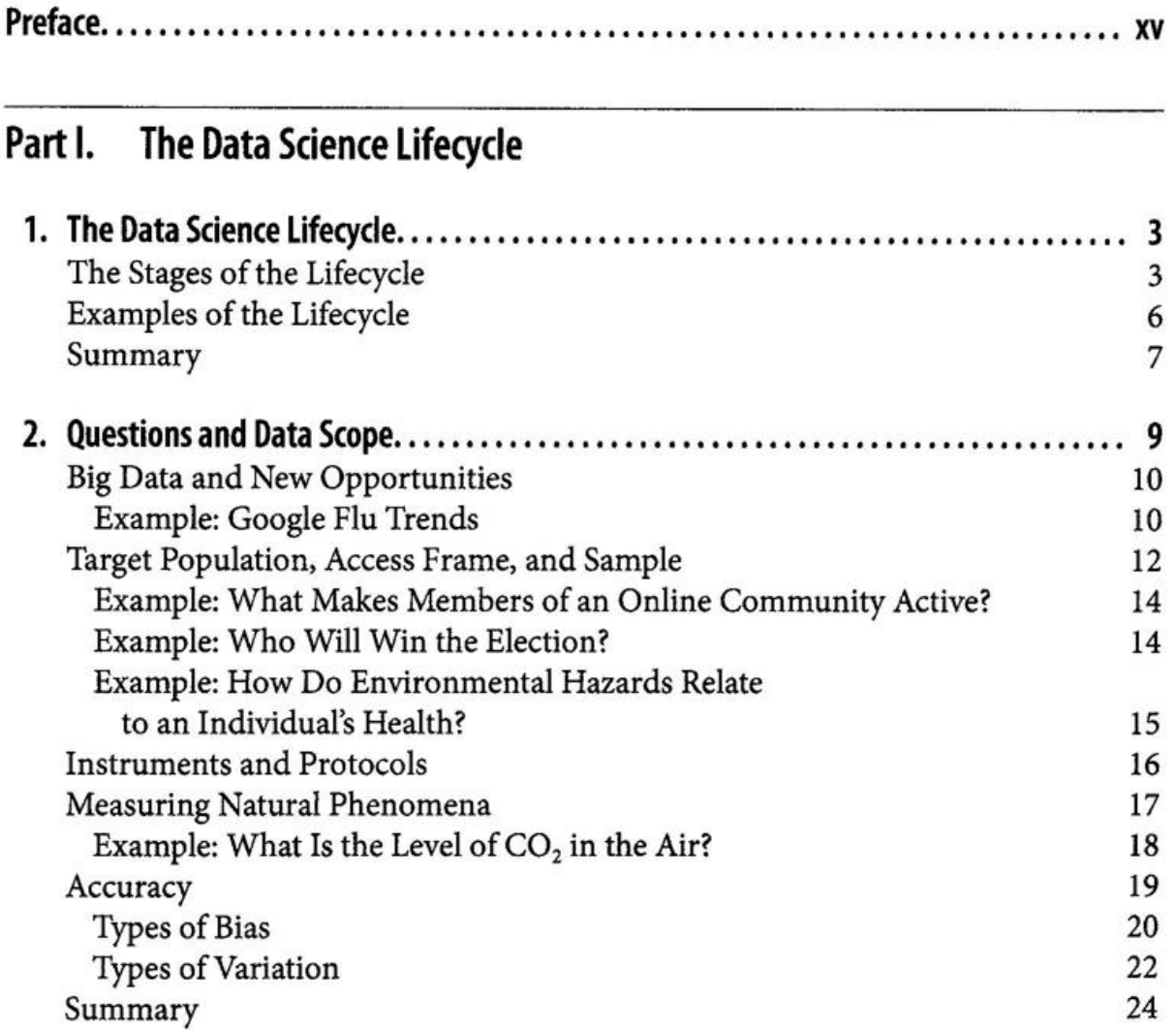

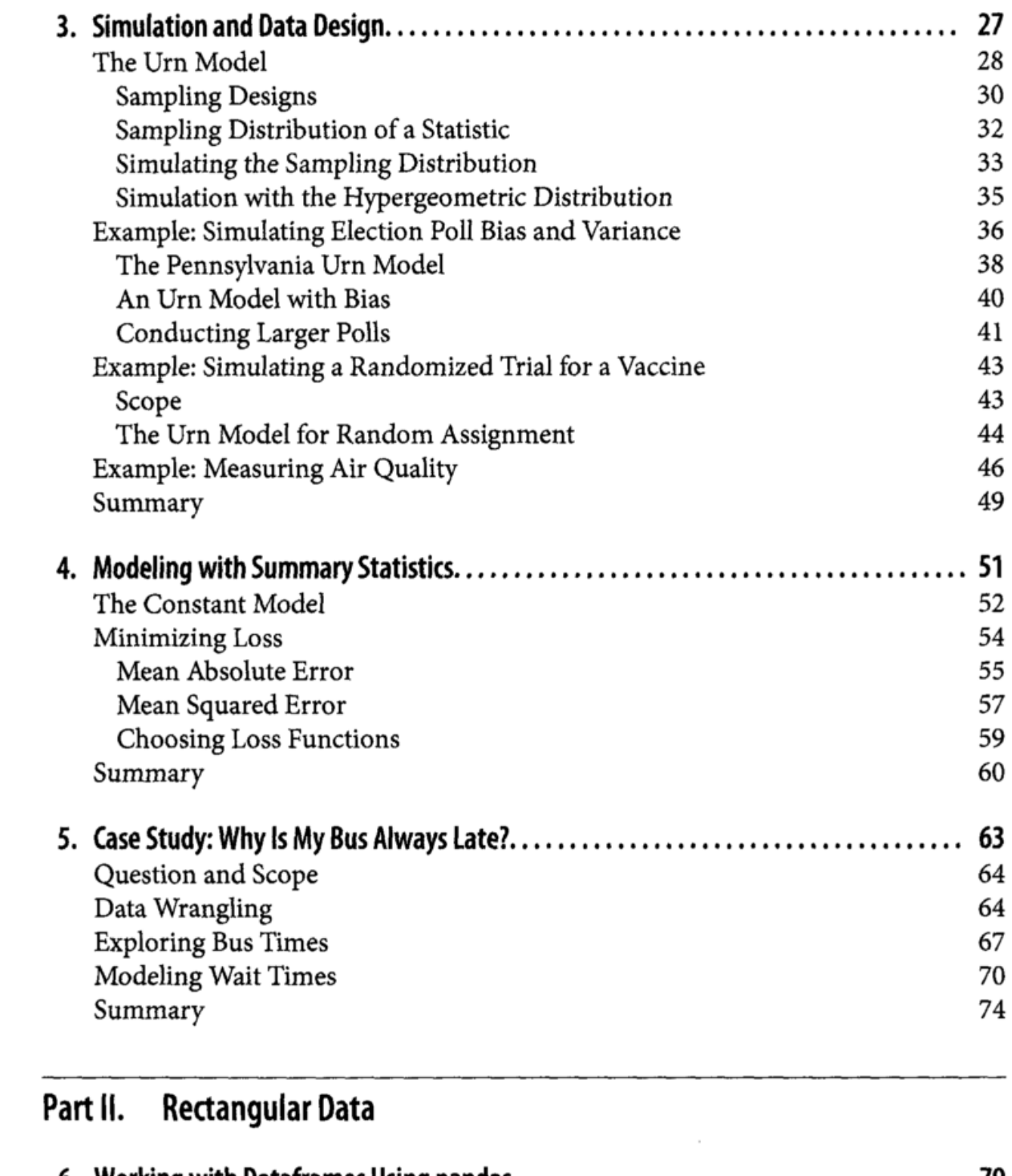

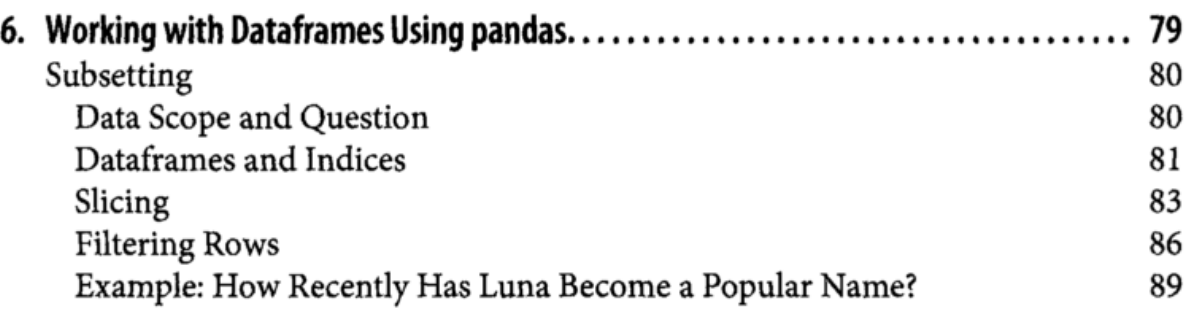

 $\mathcal{L}(\mathcal{L})$  and  $\mathcal{L}(\mathcal{L})$  .

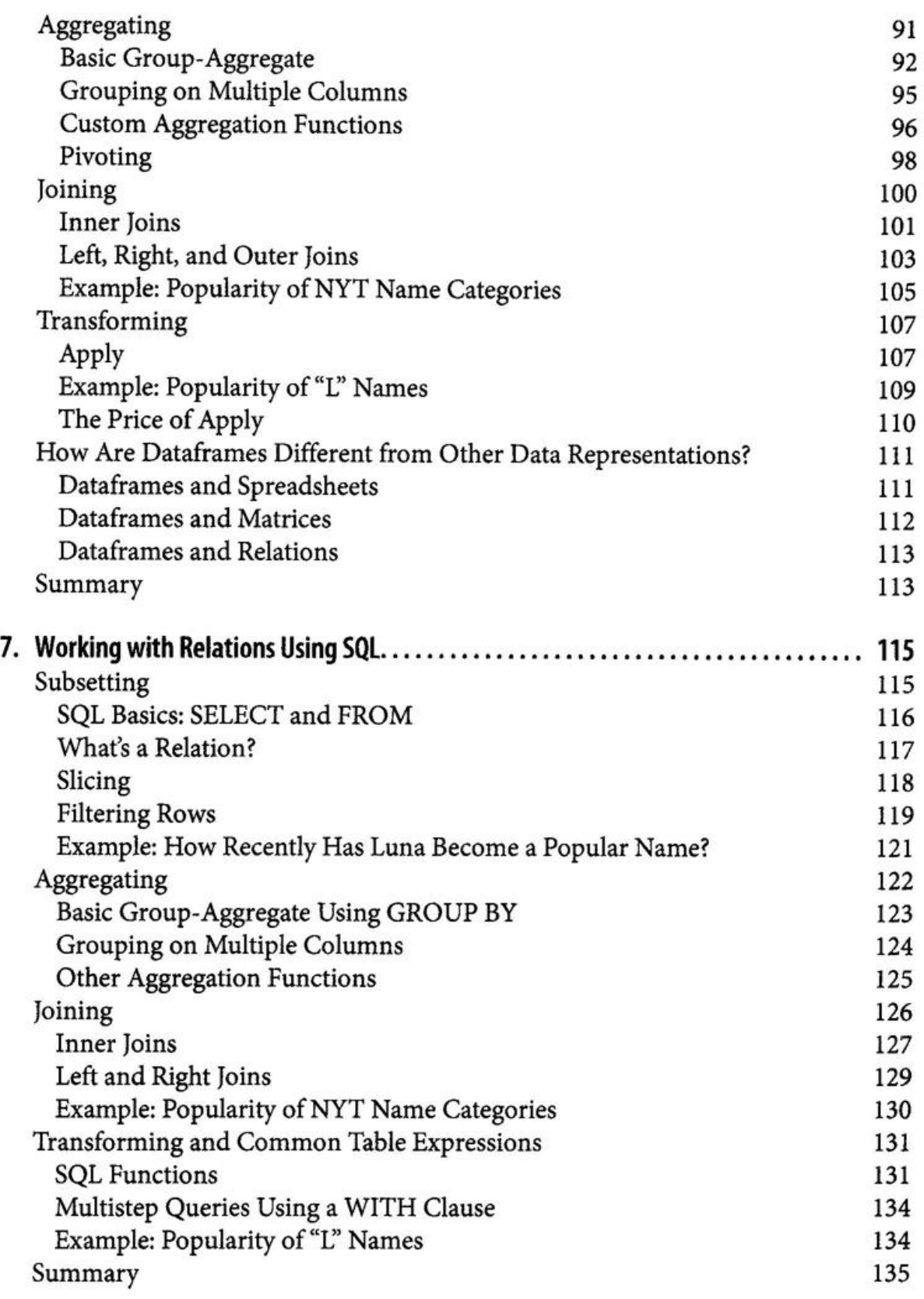

#### Part III. Understanding The Data

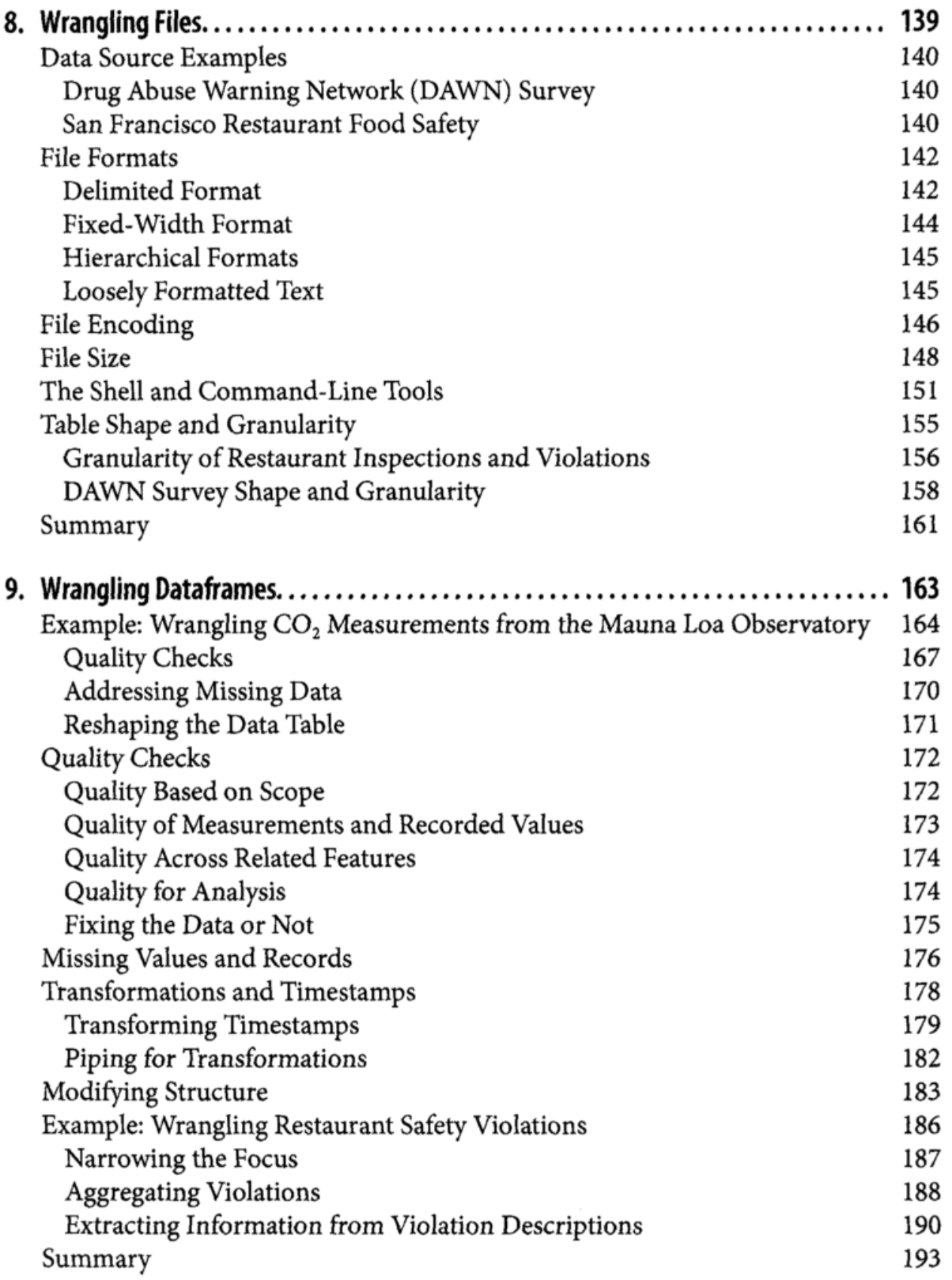

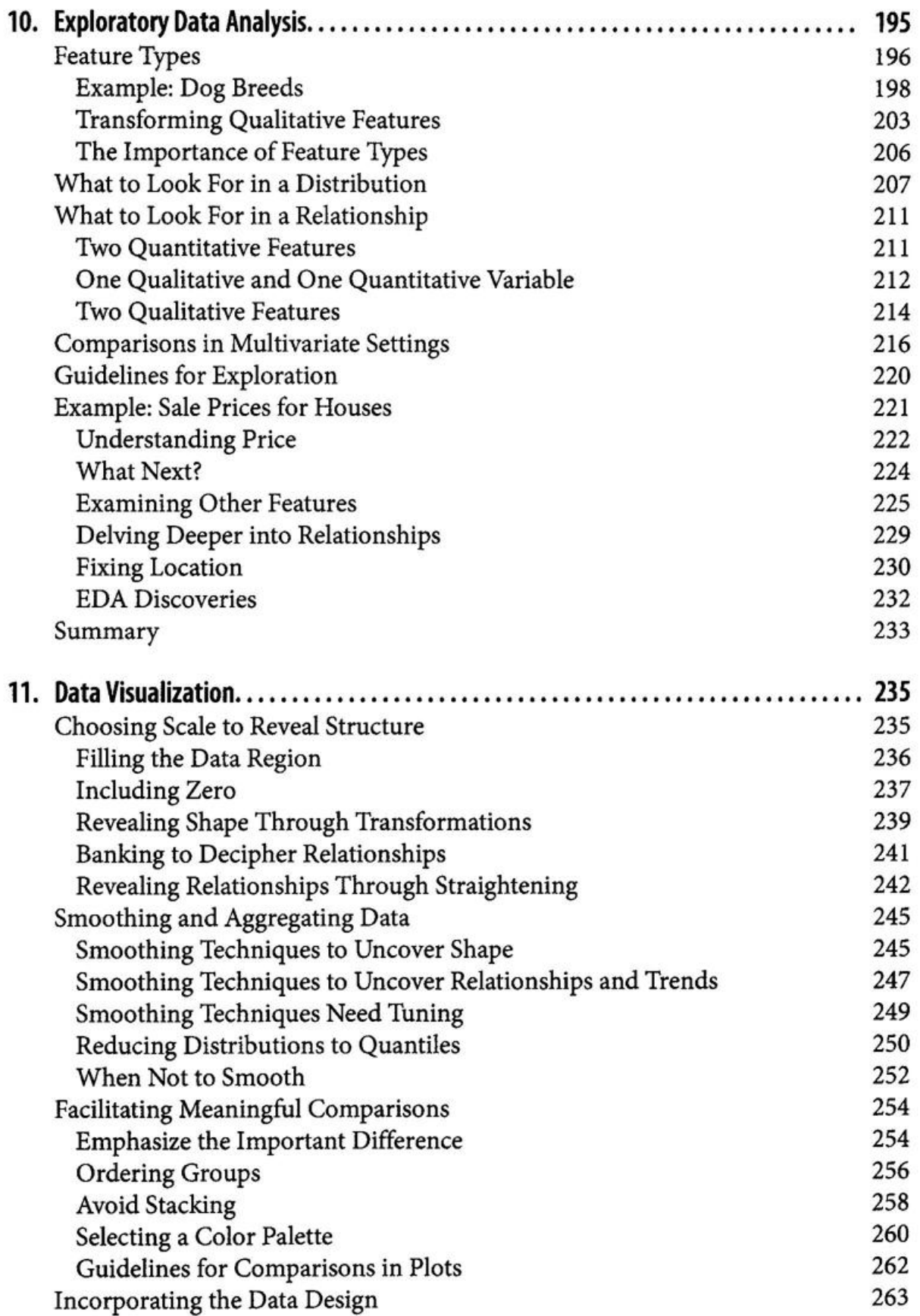

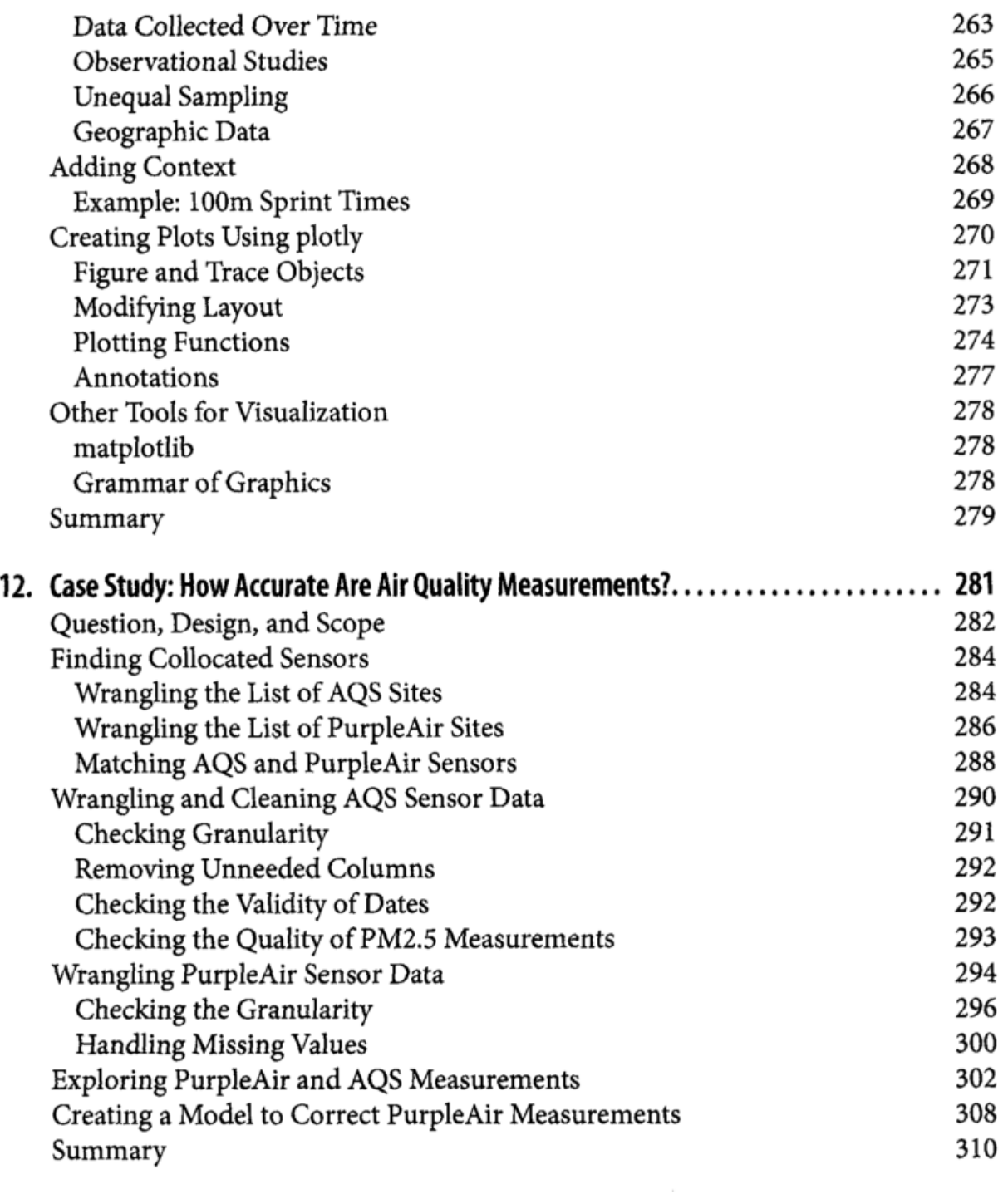

### Part IV. Other Data Sources

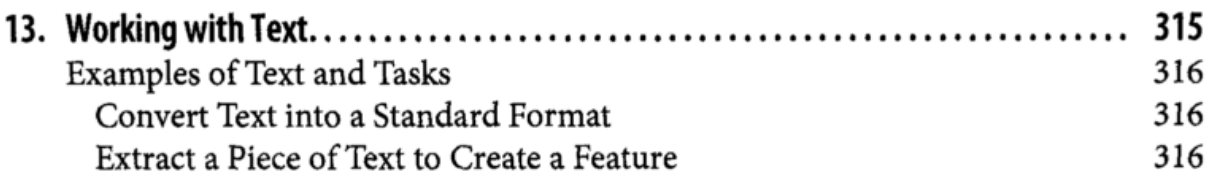

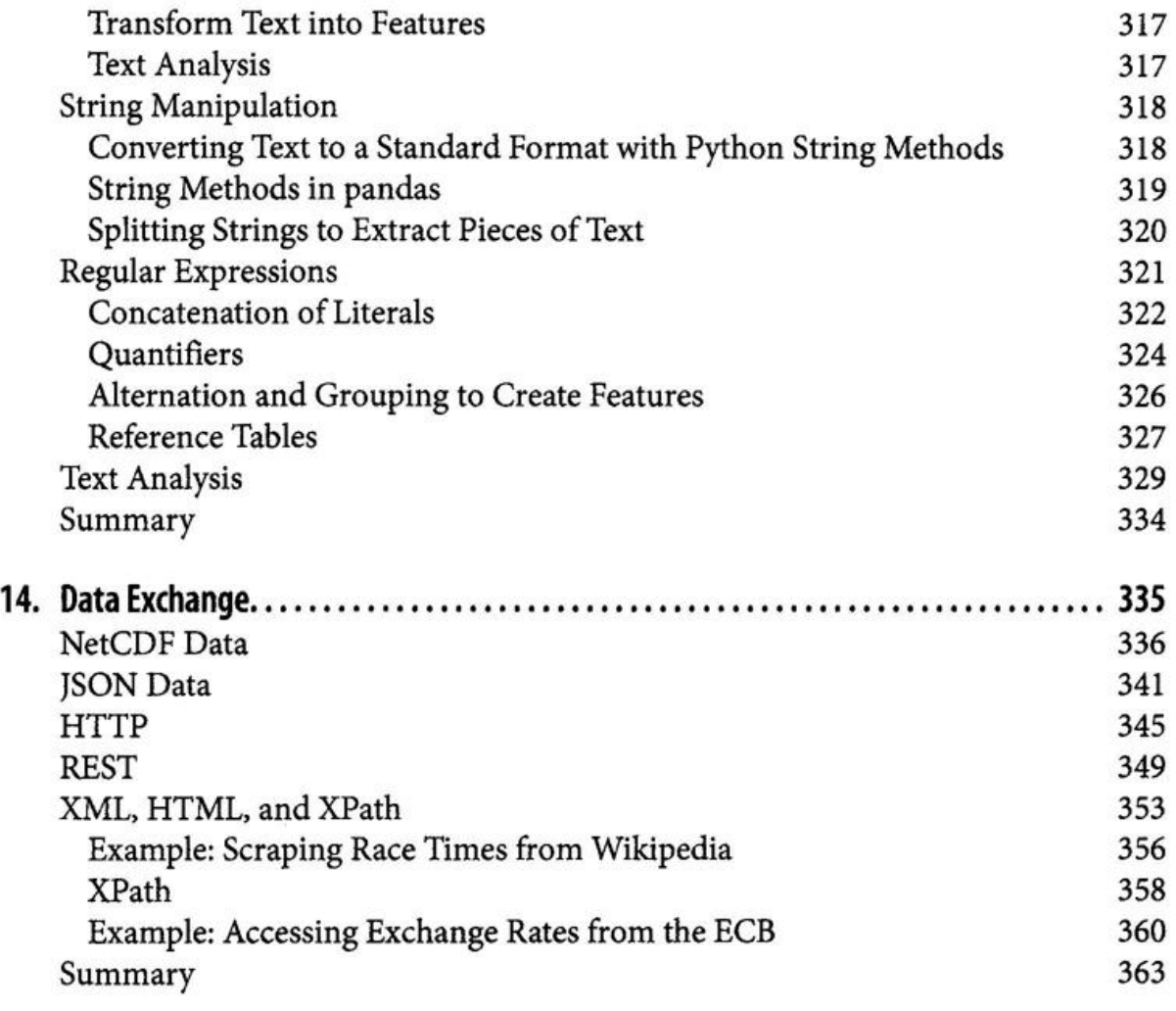

## PartV. Linear Modeling

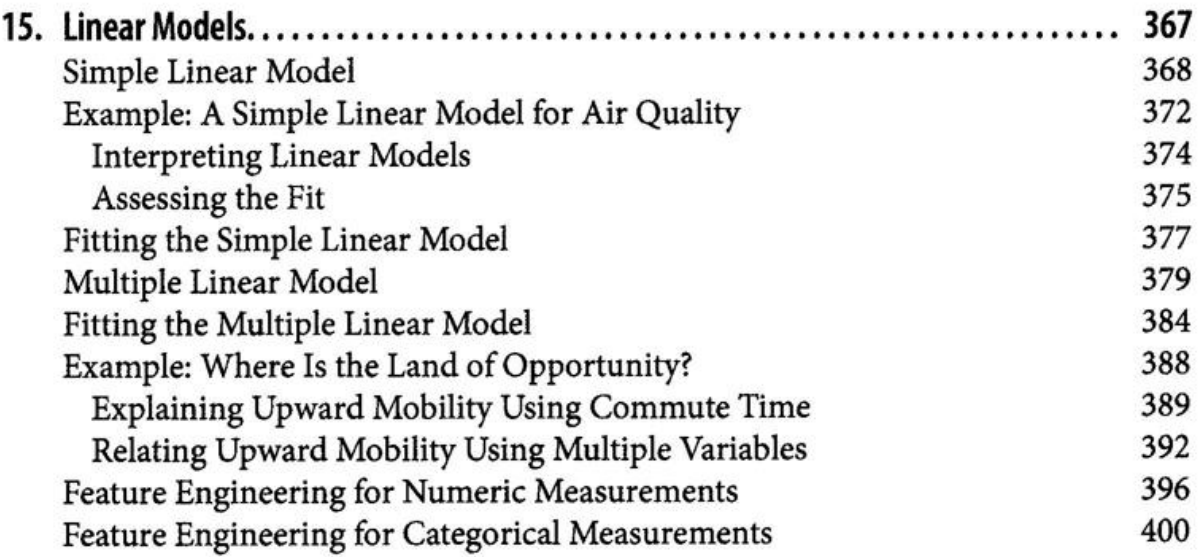

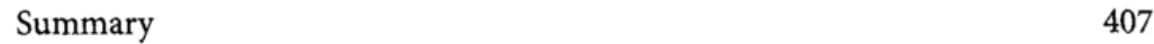

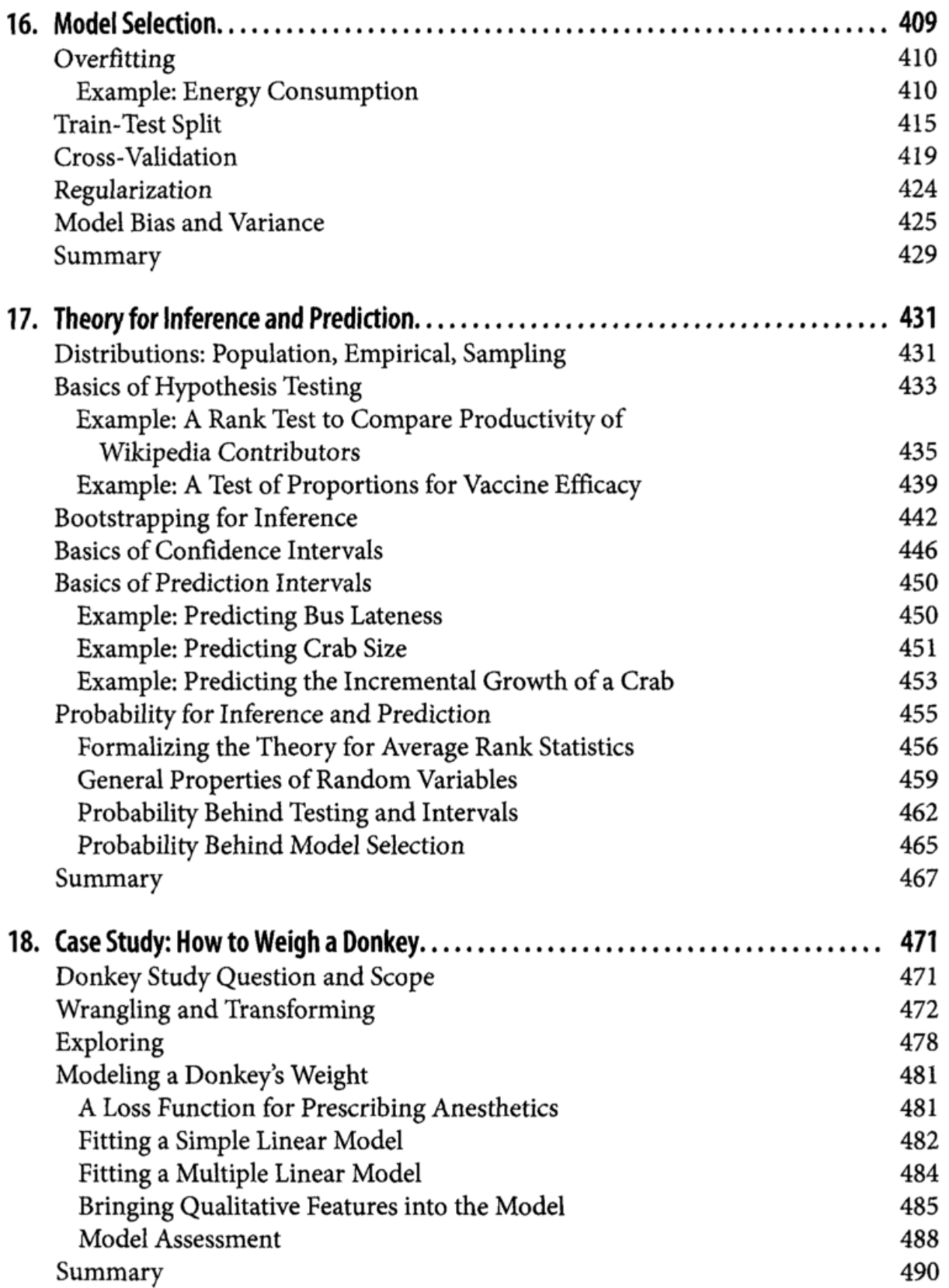

#### Part VI. Classification

 $\frac{1}{2}$ 

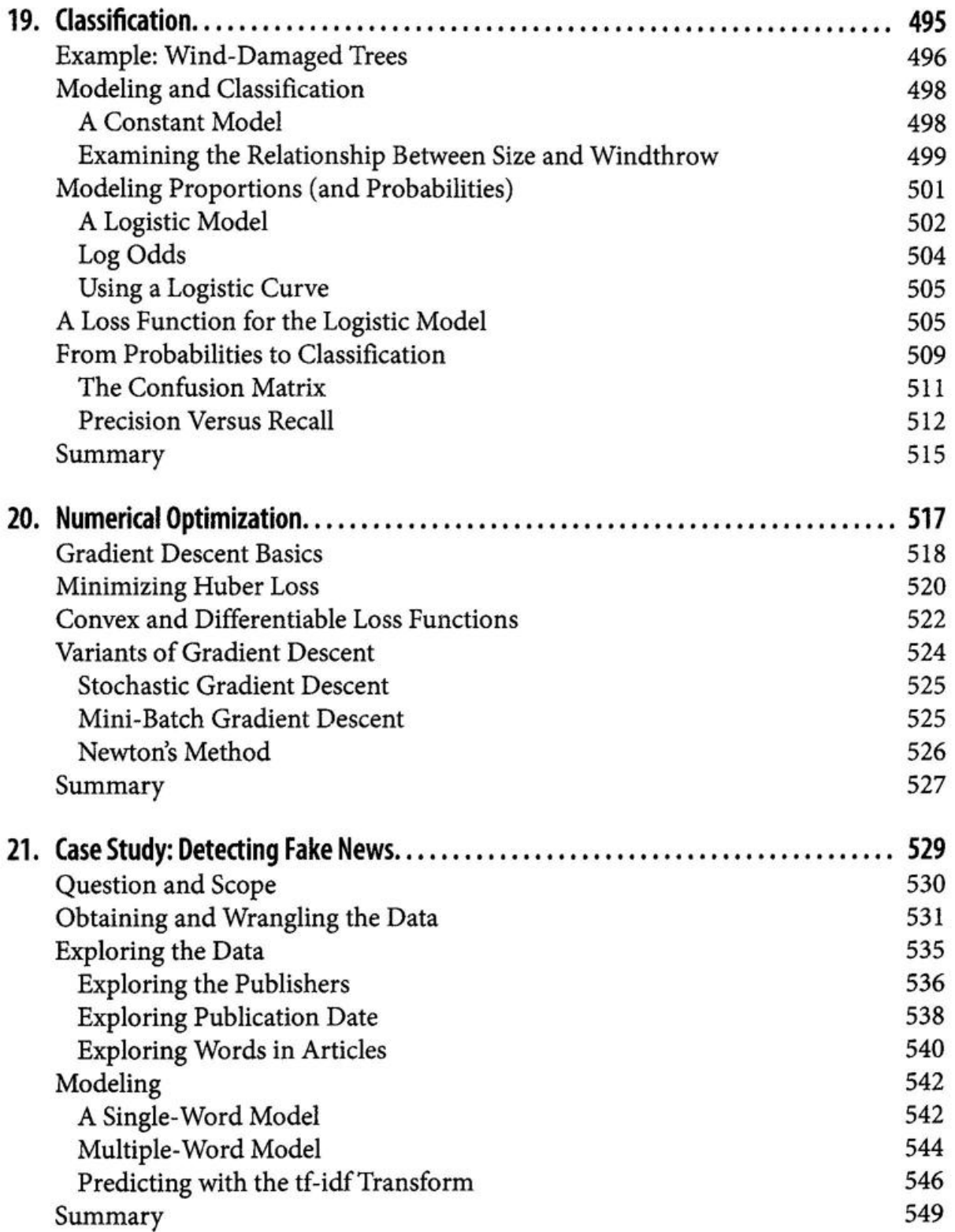

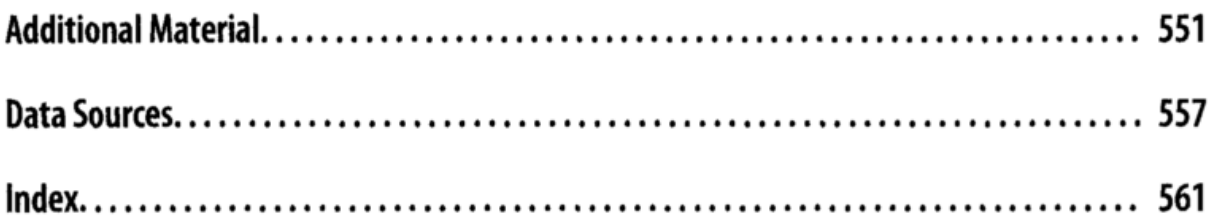

 $\sim 100$  km s  $^{-1}$